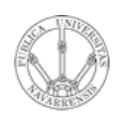

**LABORATORIO DE PROGRAMACIÓN DE REDES** *Área de Ingeniería Telemática*

### Evolución hasta CIDR

Area de Ingeniería Telemática http://www.tlm.unavarra.es

Laboratorio de Programación de Redes 3º Ingeniería Técnica en Informática de Gestión

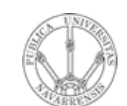

## Objetivo

#### · Esquemas de direccionamiento que ofrecen mayor flexibilidad

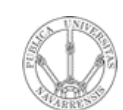

**LABORATORIO DE<br>PROGRAMACIÓN DE REDES<br>Área de Ingeniería Telemática** 

#### Esquemas de direccionamiento IP

- Hemos visto:
	- Direccionamiento Classful
	- Subnetting
- Ahora veremos:
	- VLSM (Variable Length Subnet Masks)
	- Supernetting
	- CIDR (Classless Interdomain Routing)
- La técnica actual es CIDR
- El resto es histórico

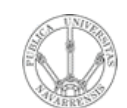

## Contenido

- · Evolución de los esquemas de direccionamiento
	- VLSM
	- Supernetting
	- CIDR

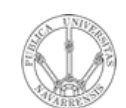

## Contenido

- · Evolución de los esquemas de direccionamiento
	- VLSM
	- Supernetting
	- **CIDR**  $\frac{1}{2}$

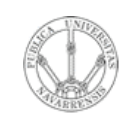

**PR O G RA M A C** <u>δ</u> **D E R E D E** <u>ທ</u>

*Áre a*

*d e In g e niería*

*Tele m átic a*

**RIO D E**

# Problemas con Subnetting

- Todas las subredes deben emplear la misma máscara
- Subredes de tamaño heterogénero ⇒ desaprovechar direcciones
- Ejemplo:
	- Red 193.65.67.0
	- Se crean 3 subredes
	- B.1: Al menos 50 hosts
	- B.2: Al menos 20 hosts
	- B.3: Al menos 20 hosts
	- Total: 90 hosts
	- Clase C ⇒ 256 direcciones disponibles
	- 3 subredes ⇒ SubNetID > 2 bits (…)
	- B.1 50 hosts ⇒ HostID > 5 bits (…)

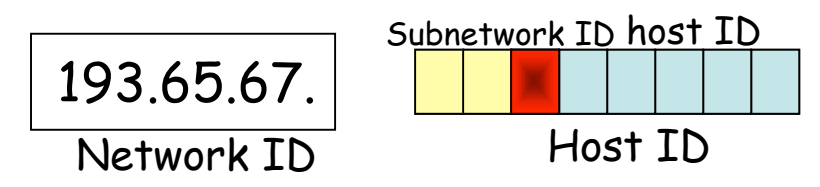

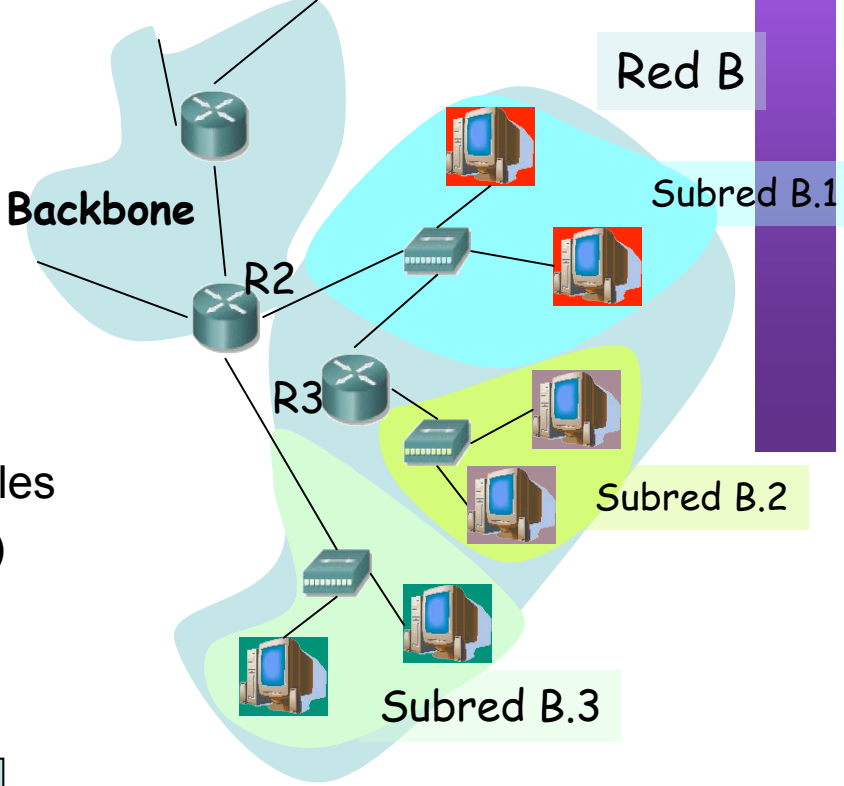

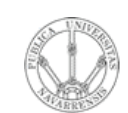

**P R O G RA M A C** <u>δ</u> **D E R E D E** <u>ທ</u>

*Áre a*

*d e In e niería g*

*Tele mátic a*

**RIO D E**

# Problemas con Subnetting

- ¿Dónde se han perdido las direcciones?
- Las 3 subredes dimensionadas con el tamaño de la mayor (máscara fija)
- No se usan dos subredes
- ¡Esas dos son del mismo tamaño que la mayor!

Subnetwork ID host ID

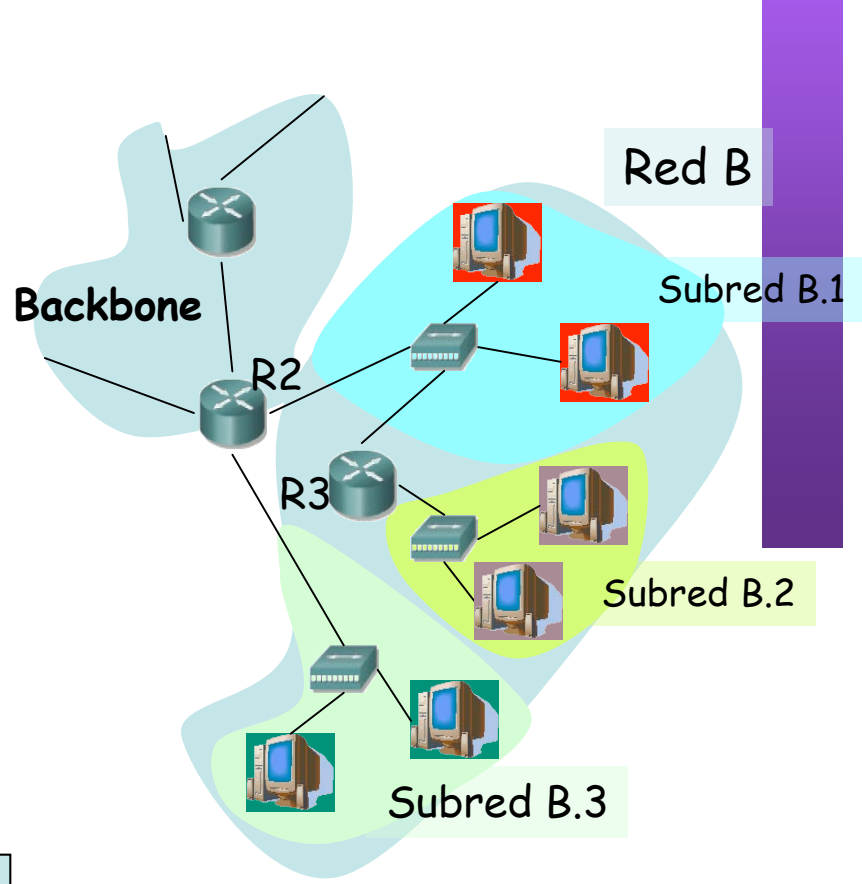

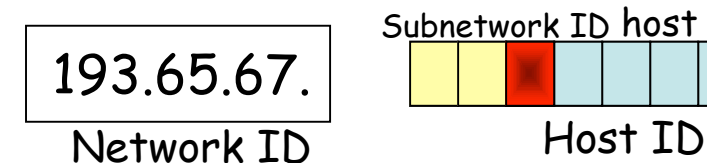

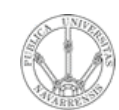

**E** <u>ທ</u>

# VLSM

- **L A B O RA T O RIO D E P R O G RA M A C** <u>δ</u> **D E R E D** *Áre a d e In g e niería Tele m átic a*
- Subnetting = FLSM (Fixed Length Subnet Masks)
- FLSM es "one-size-fits-all"
- ¿Cómo ajustar mejor el tamaño de cada subred?
	- VLSM = Variable Length Subnet Masks
- Ejemplo:
	- $B 1 50$  hosts  $\Rightarrow$  HostID = 6 bits 193.65.67. [ **00 XXXXXX** ]
	- B.2 20 hosts  $\Rightarrow$  HostID = 5 bits 193.65.67. [ **01 0 XXXXX** ]
	- $\overline{B}$  3.20 hosts  $\Rightarrow$  HostID = 5 bits 193.65.67. [ **01 1 XXXXX** ]
	- Quedan sin asignar: 193.65.67. [ **1X XXXXXX** ]

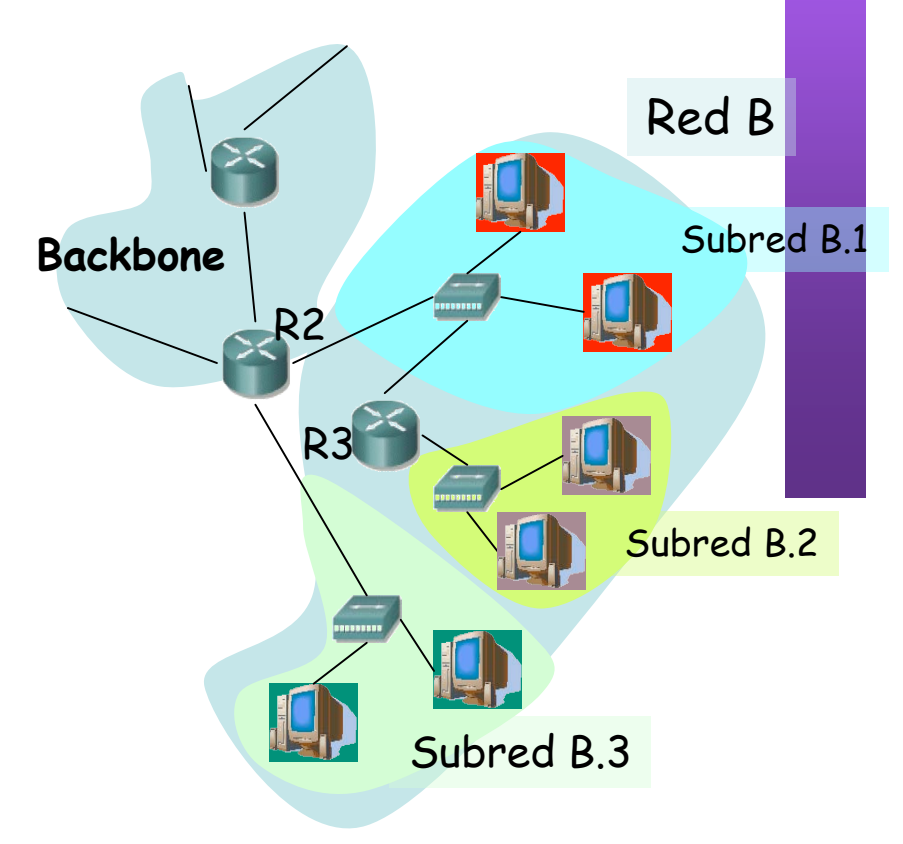

# VLSM (Ejemplo)

B.1 50 hosts  $\Rightarrow$  HostID = 6 bits

193.65.67. [00 XXXXXX ] Dir. Red =  $193.65.67.0$ Máscara = 255, 255, 255, 192

LABORATORIO DE<br>PROGRAMACIÓN DE REDES<br>Á*rea de Ingeniería Telemátic*a

de Ingeniería

B.2 20 hosts  $\Rightarrow$  HostID = 5 bits

- 193.65.67. [01 0 XXXXX ] Dir. Red =  $193.65.67.64$ Máscara = 255.255.255.224
- $B.3$  20 hosts  $\Rightarrow$  HostID = 5 bits 193.65.67 [01 1 XXXXX ] Dir. Red =  $193.65.67.96$

Máscara = 255.255.255.224

Quedan sin asignar: 193.65.67. [ **1X XXXXXX** ] Dir. Red =  $193.65.67.128$ Máscara = 255, 255, 255, 128

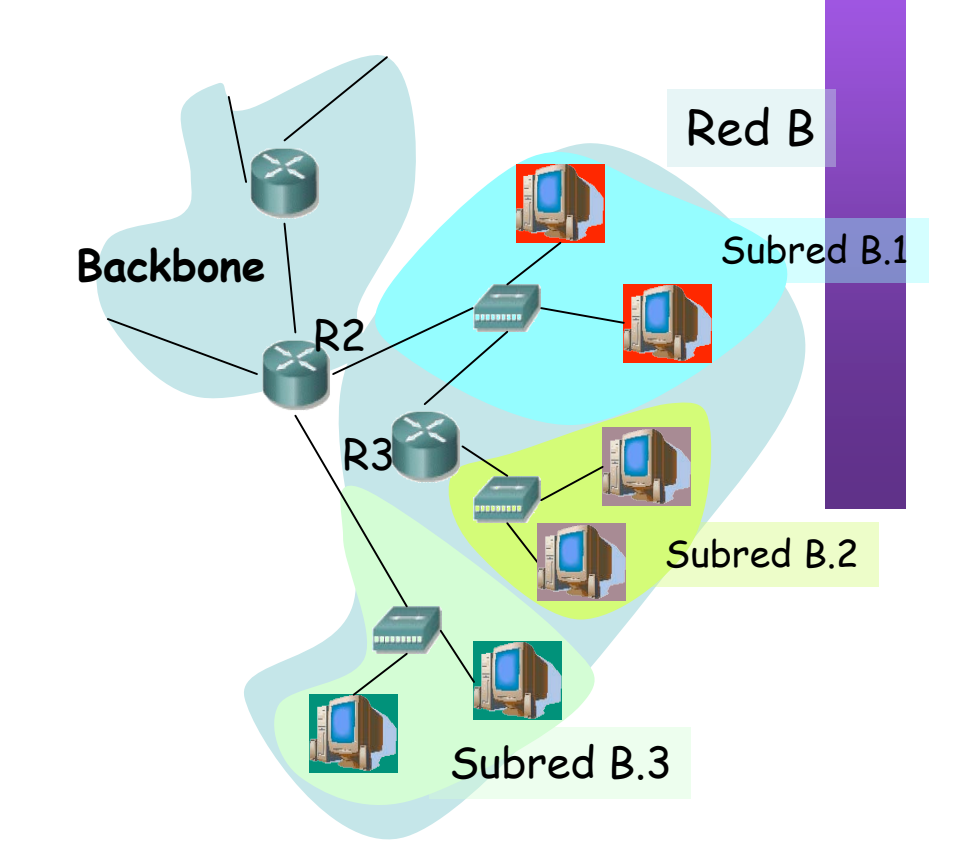

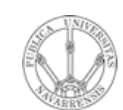

**D E** <u>ທ</u>

# VLSM

• Cada subred puede tener una máscara diferente

• Las rutas en la tabla de rutas deben incluir la máscara

**L A B O RA T O RIO D E P R O G RA M A C** <u>δ</u> **D E R E** *Áre a d e In g e niería Tele m átic a*

**Backbone** Red B Subred B.1 Subred B.2 Subred B.3 R2  $R<sub>3</sub>$ 

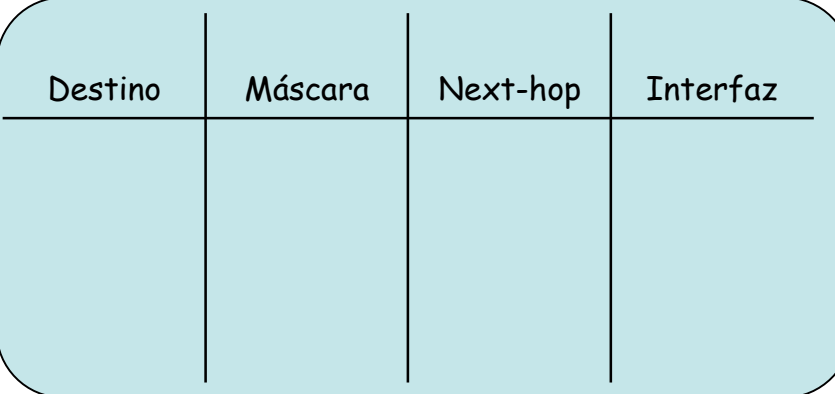

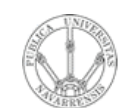

## Contenido

- · Evolución de los esquemas de direccionamiento
	- VLSM
	- Supernetting

**CIDR**  $\frac{1}{2}$ 

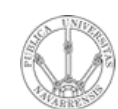

**P R O G RA M A C** <u>δ</u> **D E R E D E** <u>ທ</u>

*Áre a*

*d e In g e niería*

*Tele m átic a*

**RIO D E**

#### *Supernetting* El problema

- Clases A y B casi agotadas
- Muchas redes clase C pero pequeñas (256 direcciones)
- Ejemplo:
	- Red para 1000 hosts
	- Clase C: insuficiente
	- Clase B: ¡ desperdicia más de 60.000 direcciones (98%) !
- Solución: Asignar varias redes de Clase C
- Una ruta para cada Clase C: Explosión de rutas
- ¿ Cómo evitarlo ?

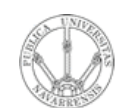

**P R O G RA M A C** <u>δ</u> **D E R E D E** <u>ທ</u>

*Áre a*

*d e In g e niería*

*Tele m átic a*

**RIO D E**

# *Supernetting*

¿Cómo?

- Asignar las redes formando un bloque
- Redes consecutivas
- Sin "huecos"
- Ejemplo
	- 1000 hosts  $\Rightarrow$  4 redes clase C  $\Rightarrow$  4 rutas (...)
		- 200.45.64.0 = 11001000 00101101 01000000 00000000
		- 200.45.65.0 = 11001000 00101101 01000001 00000000
		- 200.45.66.0 = 11001000 00101101 01000010 00000000
		- 200.45.67.0 = 11001000 00101101 01000011 00000000
	- Resultado (…): Red 200.45.64.0, Máscara de Superred: 255.255.252.0 = 11111111 11111111 11111100 00000000
- Una sola ruta (...)
- Máscaras en las tablas de rutas

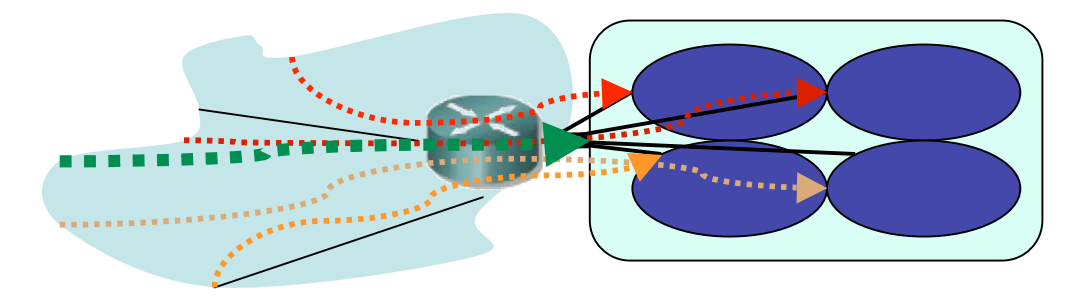

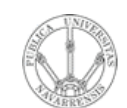

## Contenido

- · Evolución de los esquemas de direccionamiento
	- VLSM
	- Supernetting
	- CIDR

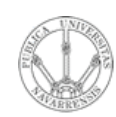

**E** <u>ທ</u>

# CIDR

- **LA B O RA T O RIO D E PR O G RA M A C** <u>δ</u> **D E R E D** *Áre a d e In e niería* de Ingeniería *Tele m átic a*
- Classless InterDomain Routing
- Respuesta a los problemas de:
	- Agotamiento de direcciones
	- Crecimiento de tablas de rutas (…)
- Junta VLSM y Supernetting
- Las clases (A, B y C) dejan de tener significado
- Un bloque de direcciones viene dado por:
	- Dirección de red
	- Máscara
- Slash notation = CIDR notation:
	- A.B.C.D/n
	- A.B.C.D = dirección de red (prefix)
	- n = prefix length ⇒ máscara con n bits a 1
- Evolución de las rutas (…)

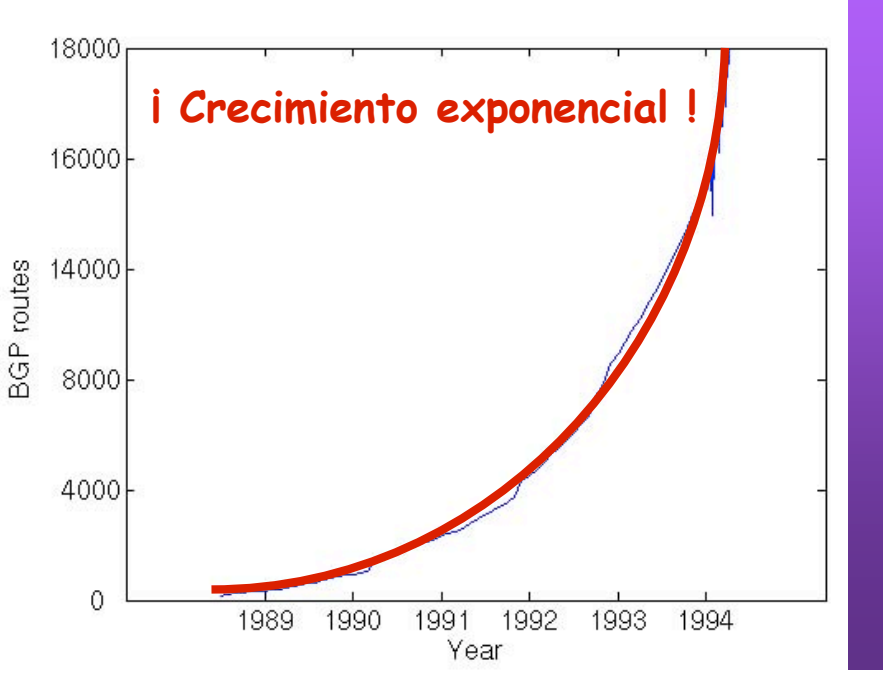

#### Ejemplos:

- **11001011 01100001 00000010** 00000000 203.97.2.0/24
- **11001011 01100001 00000010 11**000000 203.97.2.192/26
- **11001011 01100001 00**000000 00000000 203.97.0.0/18

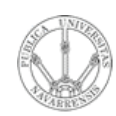

**P R O G RA M A C** <u>δ</u> **D E R E D E** <u>ທ</u>

*Áre a*

*d e In g e niería*

*Tele m átic a*

**RIO D E**

# CIDR

- Classless InterDomain Routing
	- Respuesta a los problemas de:
		- Agotamiento de direcciones
		- Crecimiento de tablas de rutas (…)
- Junta VLSM y Supernetting
- Las clases  $(A, B, y, C)$  dejan de tener significado
- Un bloque de direcciones viene dado por:
	- Dirección de red
	- Máscara
- Slash notation = CIDR notation:
	- A.B.C.D/n
	- A.B.C.D = dirección de red (prefix)
	- n = prefix length ⇒ máscara con n bits a 1
- Evolución de las rutas (…)

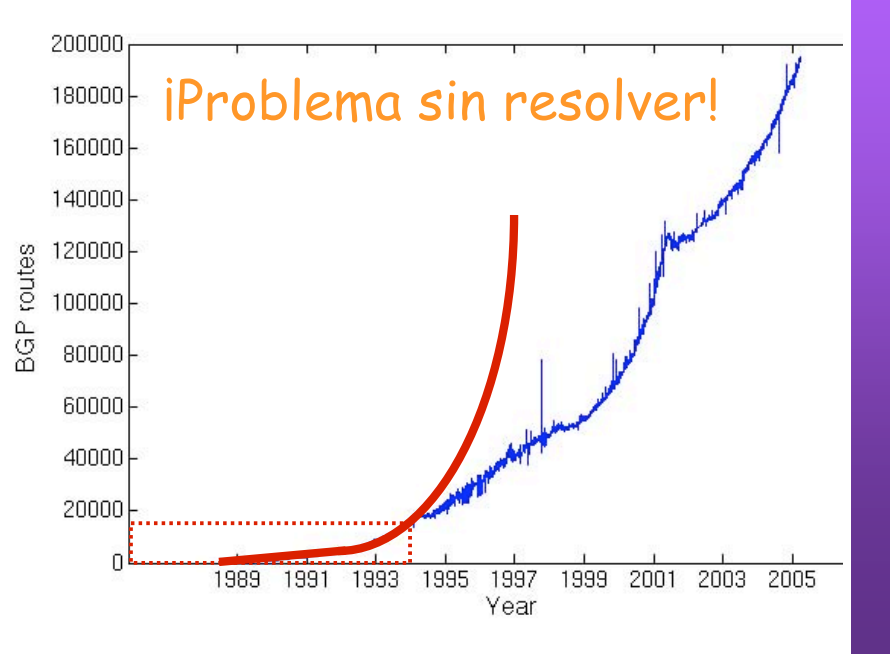

Ejemplos:

- **11001011 01100001 00000010** 00000000 203.97.2.0/24
- **11001011 01100001 00000010 11**000000 203.97.2.192/26
- **11001011 01100001 00**000000 00000000 203.97.0.0/18

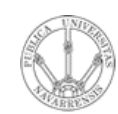

<u>ທ</u>

# CIDR

#### **Permite:**

- Asignar **redes más ajustadas** al tamaño necesario
- Bloque puede estar en cualquier rango disponible (**ignora clases**)
- "**Resumir**" (*summarization*) varias rutas en una (≈Supernetting)
- Ya no existe un "Subnetwork ID"
- Ya no hay que eliminar subred 0's
- Broadcast a subredes obsoleto: se puede usar la subred 1's
- Redes privadas:
	- 10.0.0.0/8
	- 172.16.0.0/12
	- 192.168.0.0/16

#### **Necesita:**

- Rutas deben llevar máscara
- El protocolo de enrutamiento debe transportar las máscaras
- Debería hacerse un reparto manteniendo jerarquía

*Regional Internet Registries* (RIR):

- RIPE NCC (www.ripe.net) Europa, Oriente Medio, Asia Central, África norecuatorial
- ARIN (www.arin.net) América, parte del Caribe y África subecuatorial
- APNIC (www.apnic.net) Asia y Pacífico
- LACNIC (www.lacnic.net) América Latina y Caribe

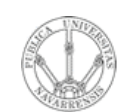

**P R O G RA M A C ÓID E R E D E** <u>ທ</u>

*Áre adeIn g*

*eniería*

*Tele mátic a*

**RIO D** $\sum_{i=1}^{n}$ **E**

## *CIDR*

¿Cómo actúan los hosts y los routers?

- Tienen configurado:
	- IP en cada uno de sus interfaces
	- Máscara en cada uno
	- Tabla de rutas
- $IP<sub>D</sub>$  que no es ninguna de sus direcciones IP
- La máscara no tiene por qué ser la de una red final (summaries)
- Comprueba con cada ruta si lleva hacia IP<sub>D</sub>:
	- ( (IP<sub>D</sub> AND Máscara) == Dir.Red ) ? válida : no válida
- ¿ Ninguna ruta es válida ? ⇒ descarta paquete
- Escoge la ruta válida con *prefijo más largo* (máscara con más 1's)
- **Longest Prefix Match**

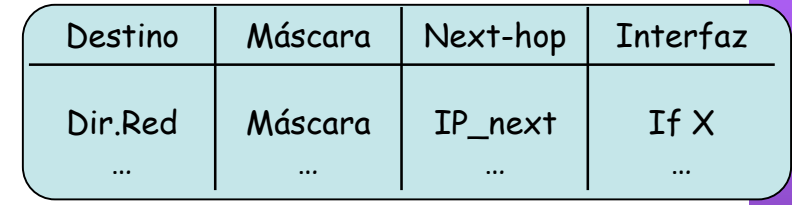

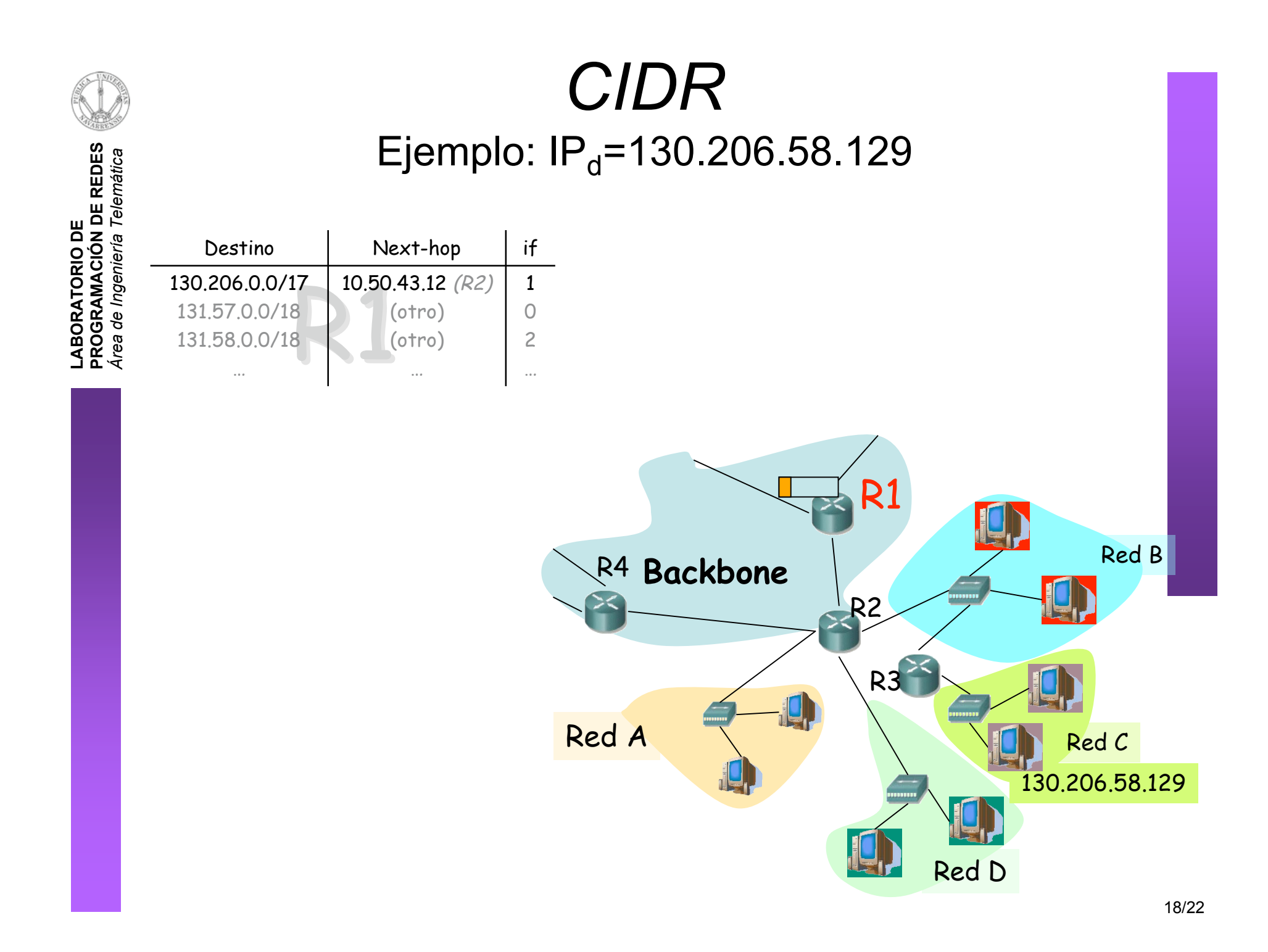

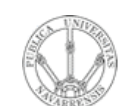

#### **CIDR** Ejemplo:  $IP<sub>d</sub>=130.206.58.129$

LABORATORIO DE<br>PROGRAMACIÓN DE REDES<br>Área de Ingeniería Telemática

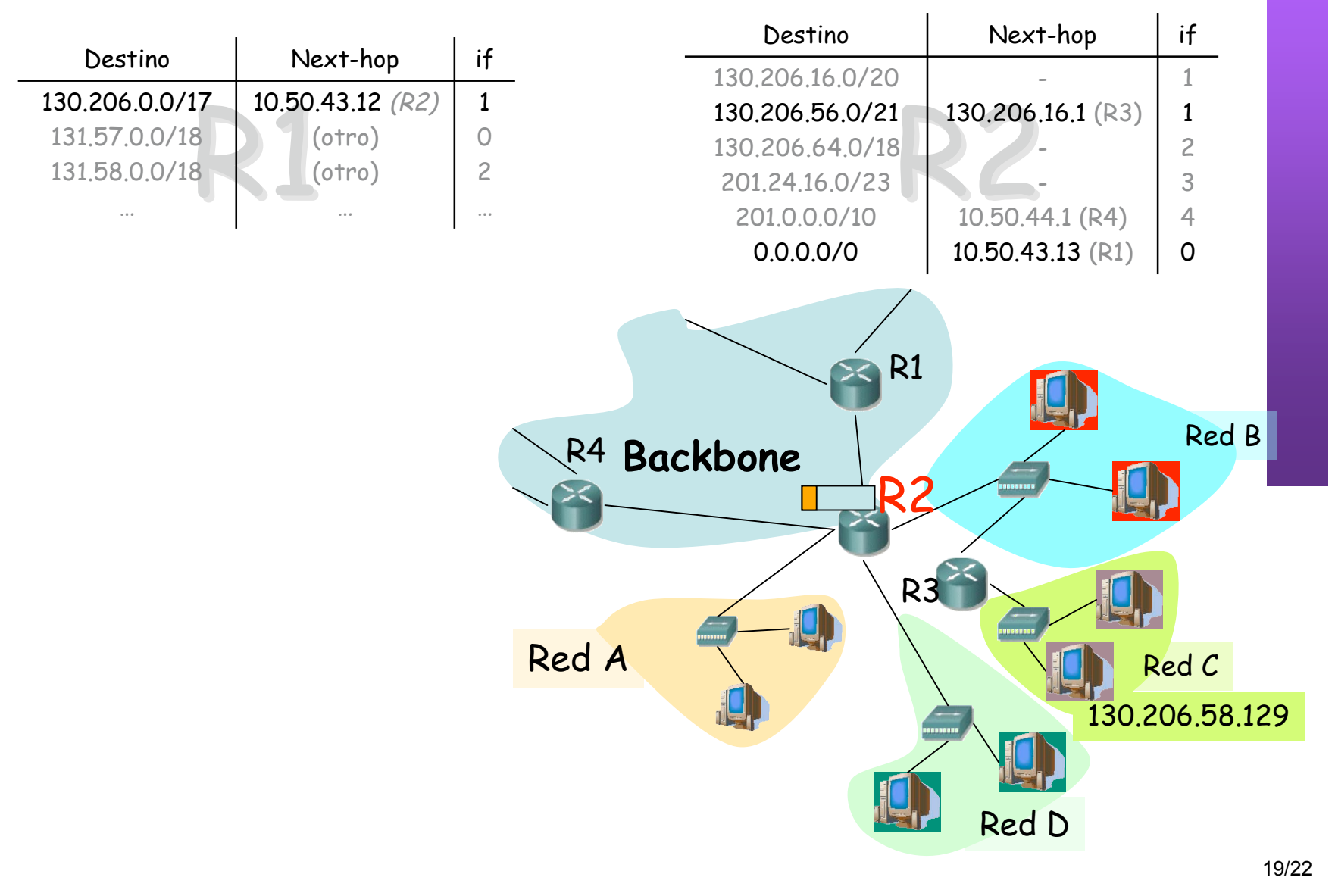

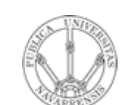

**R E D E** <u>ທ</u>

*m átic a*

#### *CIDR* Ejemplo:  $IP<sub>d</sub>=130.206.58.129$

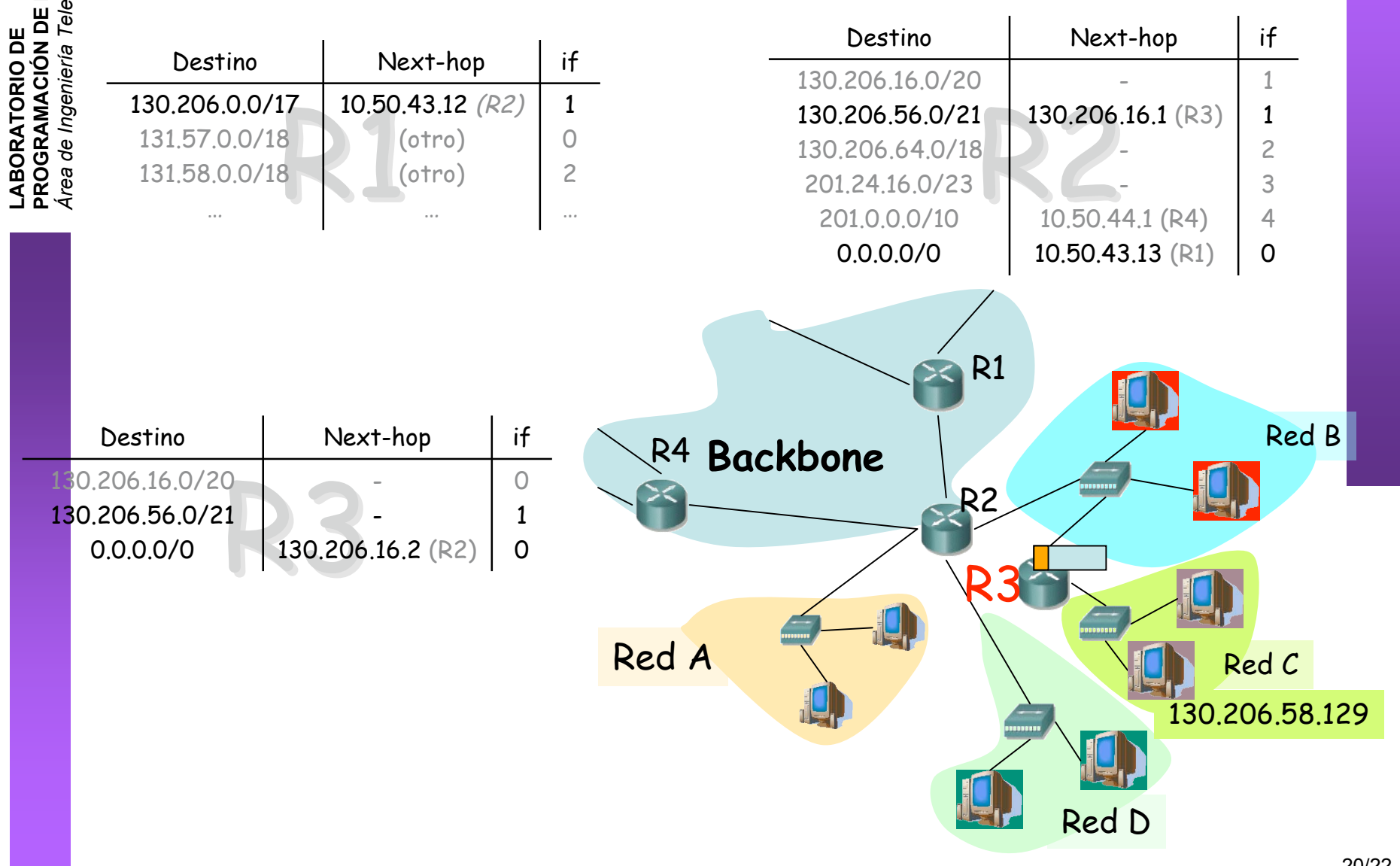

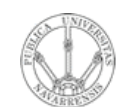

**PR O G RA M A C** <u>δ</u> **D E R E D E** <u>ທ</u>

*Áre a*

*d e In g e niería*

*Tele m átic a*

**RIO D E**

#### Resumen

- Más flexibilidad en el tamaño de las redes empleando la máscara de red
- Asignar espacios de direcciones más ajustados a las necesidades
- Aprovechamos mejor los bloques de direcciones aún disponibles
- CIDR ignora el significado de las clases A, B y C
- Subredes con el prefijo que se desee y estén en el rango que estén (A, B...)
- Resumir varias rutas en una sola siempre que tengan un prefijo común
- Reducir con ello los tamaños de las tablas de rutas